# CONTENIDOS AULA NUEVAS TECNOLOGÍAS

## **NIVEL INICIAL**

- 1. INFORMÁTICA
	- 1.1.Informática Básica: encendido y apagado ordenador, conocimiento de sus componentes (software, hardware, teclado, ratón)

Manejo del Ratón

Gestos del ratón.

Manejo del Teclado

Uso de la tecla mayúscula

Caracteres Especiales (@, #, €, etc.)

Teclas de Función

Repaso del uso de Windows

Apertura de programas

Botón Inicio

Herramienta de búsqueda.

Manejo de Ventanas

Acciones Maximizar, Minimizar y cerrar

Uso de sistema multitarea.

Uso de funciones cortar, copiar y pegar

Manejo de Sistema de archivos

Manejo de carpetas

Manejo de archivos

- 1.2.Almacenamiento datos: memorias USB, discos duros y tarjetas (avanzado almacenamiento en la nube)
- 1.3.Internet

Conexiones wifi y ethernet Manejo de Navegadores de Internet Buscador Google Análisis de resultados Mejora de las búsquedas. Recomendaciones de seguridad y configuración

#### YouTube

 Control de los videos Herramientas compartir Servicios Adicionales Mejora de las búsquedas.

#### 2. OTROS DISPOSITIVOS

2.1.Tablet y móvil: Encendido y apagado, controles, configuración y Apps.

Encendido, apagado y controles Descarga de Apss Instalación de Apps Configuración de Apps

#### 3. REDES SOCIALES Y CORREO ELECTRÓNICO

3.1.Correo electrónico

Introducción al correo electrónico

Creación de Cuentas de correo

Redacción y envío de correos

Servicios de respuesta

Anexo de documentos adjuntos

- 3.2.Facebook
- 3.3.Tik tok
- 3.4.Whastapp
- 3.5.Instragram

Creación y manejo de cuentas

# **NIVEL AVANZADO**

- 1. PROFUNDIZAR EN MANEJO DE PROCESADOR TEXTOS (WORD)
- 2. GESTIÓN Y TRANSMISIÓN DE ARCHIVOS DE MÓVIL A ORDENADOR
- 3. MANEJO DE DOCUMENTOS PDF Y CAPTURAS DE PANTALLA
- 4. PROFUNDIZAR EN EL CORREO ELECTRÓNICO 4.1.Envío de datos adjuntos (videos, fotos y documentos)
- 5. PROFUNDIZAR EN MANEJO DE YOUTUBE 5.1.Creación y gestión de listas de reproducción.
- 6. MANEJO DE GOOGLE MAPS 6.1.Localización de lugares y sitios de interés
- 7. SEGURIDAD EN LA RED (fraudes, etc…)

**Fraudes** 

**Hackeo** 

Protección de datos

#### 8. CERTIFICADO ELECTRÓNICO

Creación Certificado

Manejo y utilización Certificado

## 9. TRÁMITES BÁSICOS ONLINE

**Banca** Seguridad Social Servicio Canario Salud Bono guagua Propuestas de usuarios (viajes, hoteles, entradas eventos, etc…)

## **HORARIO AULA DE NUEVAS TECNOLOGÍAS**

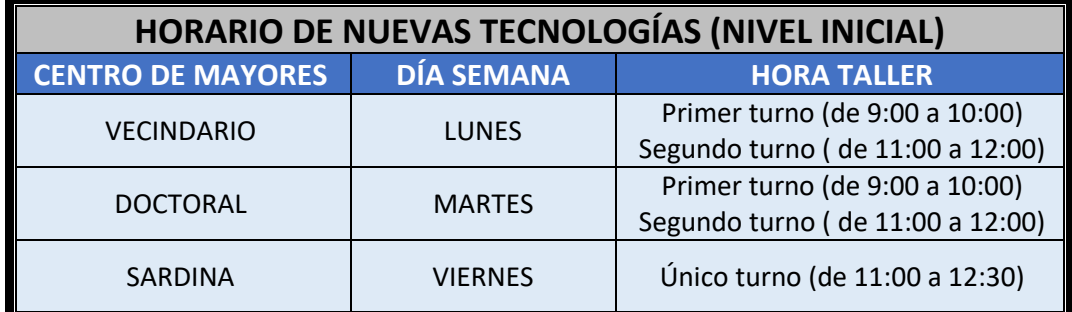

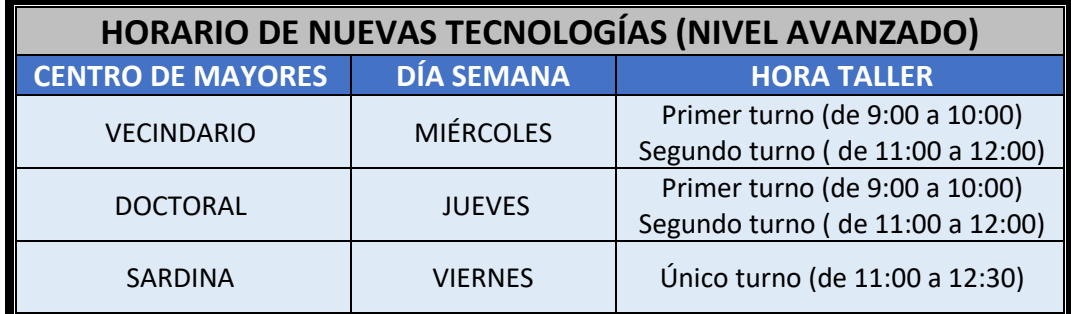